#### **Интернет-технологии как средство поддержки аудиторной и самостоятельной работы**

### Возможности интернеттехнологий в обучении

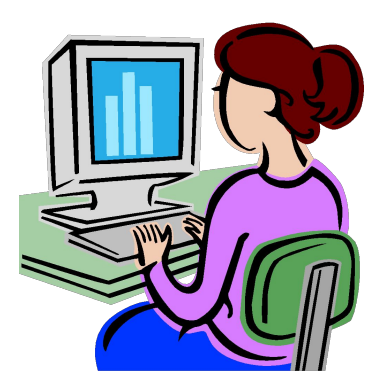

## Содержание лекции

- Использование ИТ в учебном процессе
	- Подготовка к занятиям
	- Обучение и контрольные мероприятия
	- Планирование и организационный контроль
- Возможности ИТ при разработке УМК

«Использование ИТ само по себе не сделает учебно-методические материалы гарантированно качественными, но оно поможет многократно повысить эффективность разработки, адаптацию и дальнейшее применение любых материалов в учебном процессе»

### Использование ИТ в учебном процессе

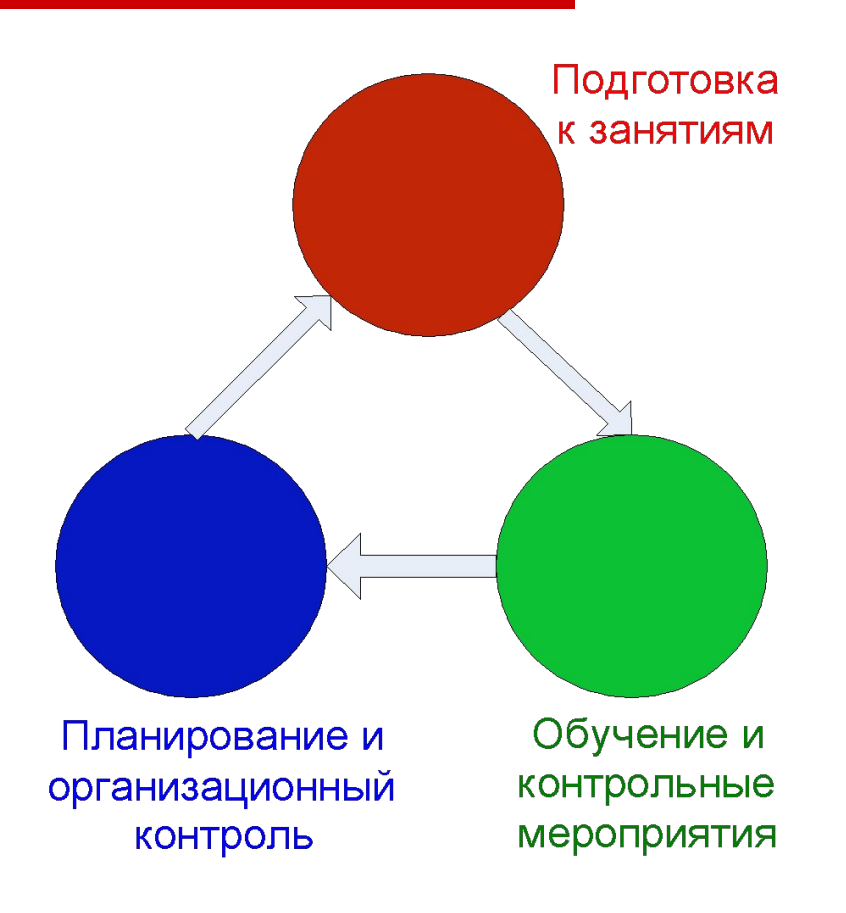

### Подготовка к занятиям

# Набор текста

□ http://ergosolo.ru/ - «СОЛО на клавиатуре» — это **обучающая программа**, позволяющая в короткий срок научиться быстро печатать на клавиатуре компьютера

## Microsoft PowerPoint

- □ Использование Шаблонов и Мастера
- □ Режимы работы
- Использование гиперссылок
- □ Выделения во время презентации
- Раздаточные материалы
- □ Формат для размещения в Интернете

# Adobe PDF

- □ Особенности
- □ Отличия и преимущества перед Microsoft Word

#### Архивирование текстов

- □ О необходимости
- Стандартный архиватор ZIP,
- □ Дополнительный архиватор WinZip/WinRAR

# Обучение и контрольные мероприятия

## Возможности ИТ для организации учебного процесса

- □ Образовательный портал
- □ Skype
- □ Электронная почта
- □ Файловый сервер
- □ Документы Google
- **Блоги**
- □ Wiki

## Электронная почта

- □ SquirrelMail
- □ Gmail

# Файловые серверы ТГУ

- □ Возможности файлового сервера ОКО
- Возможности файлового сервера ТГУ

# Документы Google

- □ Тексты
- □ Таблицы
- □ Презентации

### Блоги

- □ Блог разновидность Web-сайта, основное содержание которого – регулярно добавляемые записи, изображения или другая информация. Различают персональные и коллективные блоги.
- □ Блог сфера деятельности, в которой отдельные авторы оставляют свои записи

# Выбор платформы

- □ LiveJournal Живой Журнал
- □ Blogger
- $WordPress$  ВордПресс
- □ Twitter или FriendFeed

#### Примеры удачного использования сервиса

- http://edublogru.blogspot.com/ блог про использование сетевых технологий Веб 2.0 в российском образовании
- □ http://community.livejournal.com/ed u\_rabbits - обсуждение проблем обучающих систем
- □ http://community.livejournal.com/ru elearning - электронное обучение

## Wiki

- Wiki это приложение, поддерживающее коллективную работу множества авторов над общей коллекцией взаимосвязанных гипертекстовых записей.
- Вики система, поддерживающая простой и доступный способ создания гипертекста и провоцирующая индивидуальное и коллективное написание

### **Выбор викисистемы**

- □ Воспользоваться площадкой для викихостинга. http://ru.wikia.com/wiki/
- Воспользоваться одной из российских площадок, на которой развернут образовательный википроект. http://letopisi.ru/index.php/
- Создать автономную вики. Для этого необходимо установить один из викидвижков (MediaWiki, ДокуВики и TwikiWiki)

## Вики в учебном процессе

- □ представление, расширение и аннотирование учебных материалов
- совместное создание виртуальных краеведческих и экологических экскурсий школьниками и студентами
- □ коллективное создание творческих работ — сказок, стихотворений, эссе
- коллективное создание учительских, студенческих и школьных энциклопедий

#### Примеры удачного использования сервиса

http://letopisi.ru/index.php/ общенациональный образовательный проект с международным участием

Возможности ИТ для проведения контрольных мероприятий

- □ Открытые Интернет-сервисы по созданию тестов
- □ Открытые Интернет-сервисы по определению оригинальности текстов

### Открытые Интернет-сервисы по созданию тестов

- www.aeterna.ru
- www.testmarker.ru

#### Определение оригинальности текстов

□ Интернет-сервис Антиплагиат www.antiplagiat.ru

# Планирование и организационный контроль

## Возможности ИТ

- □ Образовательный портал
- □ Microsoft OutLook
- □ Календарь Google

# Microsoft OutLook

- □ Календарь
- □ Задачи
- □ Заметки
- □ Контакты

# Календарь Google

- Создание календарей
- Создание мероприятий
- Планирование и контроль

# Разработка УМК

## Возможности ИТ

- □ Поисковые системы
- □ Google-Reader
- □ Wiki-библиотеки

#### Поисковые системы

- google.com, yandex.ru, rambler.ru, yahoo.com
- □ Расширенный поиск
- Системы персонального поиска на **Google**
- □ Избранное

# Блокнот Google

- □ Создание тематических блокнотов для сбора и хранения текстовой и графической информации
- □ Предоставление ресурсов в общий доступ
- □ Совместная работа по поиску и отбору необходимой информации

## Google-Reader

- Создание тематических потоков для отслеживания последних изменений на Web-ресурсах (RSS - каналы)
- □ Предоставление потоков в общий доступ

### Википедия - свободная энциклопедия

http://ru.wikipedia.org/wiki/

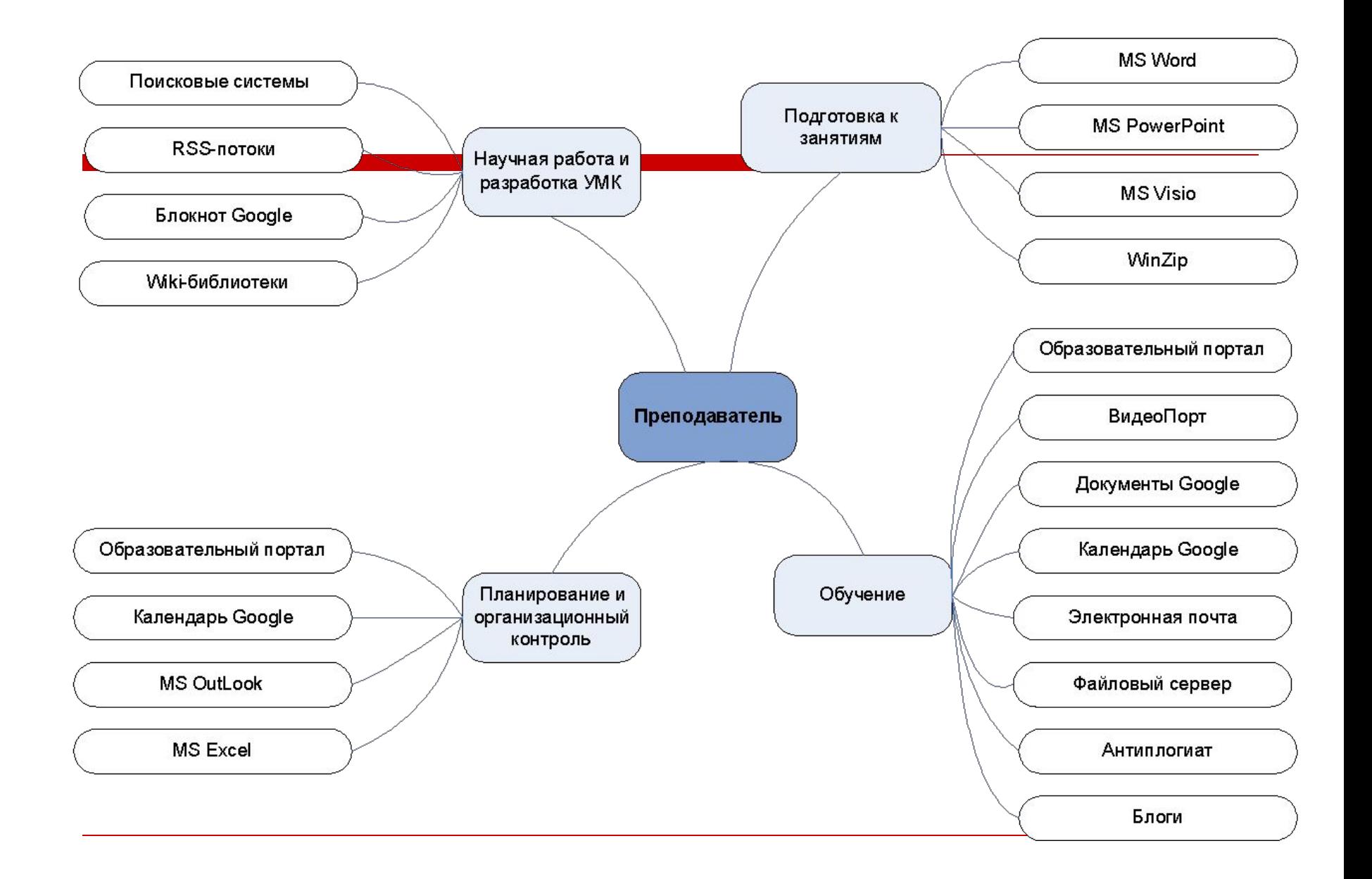

## Спасибо за внимание